# **OpenNebula - Bug #2047 Attaching arbitrary IP addresses using one.vm.attachnic**

05/15/2013 12:41 AM - Simon Boulet

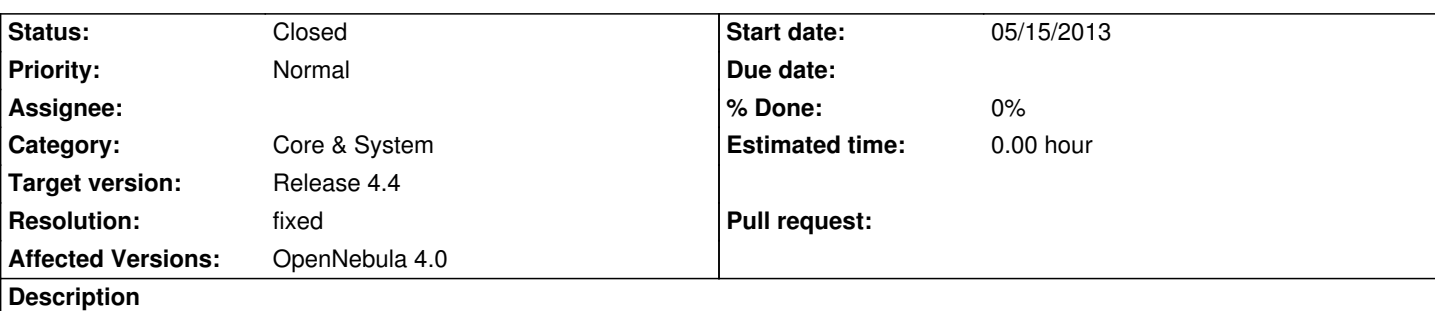

Its seems a user can attach any arbitrary IP address to a VM by calling one.vm.attachnic without specifying a NETWORK\_ID (or NETWORK).

one.vm.attachnic(key, vm\_id, "NIC=[IP=1.2.3.4]")

Would attach the arbitrary address 1.2.3.4 to the VM.

I'm not sure if that's the expected behaviour.

I can see this being a major issue for hypervisors not enforcing VLAN or bridge isolation (ie. configuring all VM in the same VLAN). It can typically be used by a user to grab an existing IP address from the network (such as gateway address or IP addresses assigned to other VMs).

# **Associated revisions**

# **Revision 964def4b - 11/14/2013 02:28 PM - Carlos Martín**

Bug #2047: Add NIC/BRIDGE as a default restricted attribute

## **Revision 5abd4300 - 11/14/2013 02:32 PM - Carlos Martín**

Bug #2047: Add NIC/BRIDGE as a default restricted attribute (cherry picked from commit 964def4bc3a72aa1f7be7b4e892dc902dd6db254)

#### **History**

#### **#1 - 05/15/2013 12:45 AM - Simon Boulet**

*- File opennebula-attachnic-enforce-network.patch added*

## **#2 - 05/15/2013 12:58 AM - Simon Boulet**

*- File opennebula-attachnic-enforce-network.patch added*

## **#3 - 05/17/2013 03:26 PM - Ruben S. Montero**

But this is not only for attach NIC you could also do the same with a one.template.create or one.vm.create. Maybe we can check for restricted attributes when attaching a NIC...

## **#4 - 05/21/2013 05:19 PM - Simon Boulet**

I'm not sure why VMs are allowed to use IP addresses that aren't part of a VNET?

#### **#5 - 05/21/2013 08:10 PM - Ruben S. Montero**

Well, I was thinking exactly the same when I wrote my last comment.

 - first, we need a way to have "network-less" NICs. This can be done with MAC (as in NIC=[MAC="00:01.."]). This can be limited with the RESTRICTED attributes.

 - So, the same can be applied to IP, I can restricted IP so only oneadmin can do NIC=[IP="192.168..."] (note that this is equivalent to the MAC-form).I can restricted that (putting IP as a RESTRICTED attribute in oned.conf), but then I'd also restrict NIC=[NETWORK="blue",IP="192.."] which probably is a valid entry.

So I'm inclined to agree with you, IP does not make sense without a NETWORK attribute in a NIC. (Because if it makes sense you can always use MAC)

## **#6 - 06/04/2013 08:26 AM - Ruben S. Montero**

- *Category set to Core & System*
- *Status changed from Pending to New*
- *Target version set to Release 4.2*

So here the real problem is to use BRIDGE, setting up a NIC not attached to any particular interface would not be a problem. In fact I think it fails so we do not pass the SOURCE option for the attach nic command.

This issue will be solved by:

- 1.- First check for restricted attributes in NIC template
- 2.- Check that all needed attributes are available (MAC/IP and BRIDGE)

#### **#7 - 07/15/2013 11:03 AM - Ruben S. Montero**

*- Target version changed from Release 4.2 to Release 4.4*

# **#8 - 11/14/2013 02:39 PM - Carlos Martín**

- *Status changed from New to Closed*
- *Resolution set to fixed*

Hi Simon,

We've been talking about this, and it looks to us that the only real problem is if you let a user choose a mac/ip **and** attach the nic to a bridge. So for now we have added NIC/BRIDGE as a default restricted attribute in oned.conf.

Let us know if you still see any other problems we may have missed.

Cheers

# **Files**

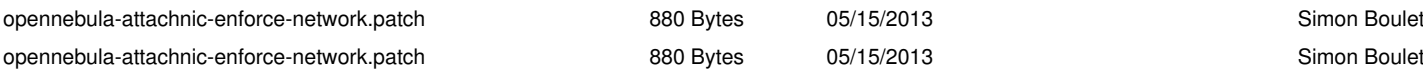